## **Telefonfunktionen**

- [sitemap](https://wiki.ucware.com/benutzerhandbuch/hauptfenster/widgetbereich/telefonieren/sitemap)
	- [videotelefonie](https://wiki.ucware.com/benutzerhandbuch/hauptfenster/widgetbereich/videotelefonie)
	- o [steuern](https://wiki.ucware.com/benutzerhandbuch/hauptfenster/kopfleiste/steuern)
	- [dnd](https://wiki.ucware.com/benutzerhandbuch/hauptfenster/kopfleiste/dnd)
- [sitemap](https://wiki.ucware.com/benutzerhandbuch/hauptfenster/widgetbereich/historie/sitemap)
- [sitemap](https://wiki.ucware.com/benutzerhandbuch/hauptfenster/widgetbereich/telefonbuecher/sitemap)
- [abwurfschaltung](https://wiki.ucware.com/benutzerhandbuch/hauptfenster/widgetbereich/abwurfschaltung)

From: <https://wiki.ucware.com/> - **UCware-Dokumentation**

Permanent link: **<https://wiki.ucware.com/benutzerhandbuch/hauptseite/sitemap?rev=1645003968>**

Last update: **18.03.2023 14:47**

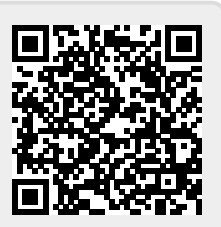